## **Table of Contents**

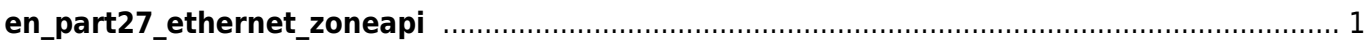

## <span id="page-1-0"></span>**en\_part27\_ethernet\_zoneapi**

- BS2 GetDeviceZone
- BS2 GetAllDeviceZone
- BS2 SetDeviceZone
- [BS2\\_RemoveDeviceZone](http://kb.supremainc.com/bs2sdk./doku.php?id=en:bs2_removedevicezone)
- BS2 RemoveAllDeviceZone
- [BS2\\_SetDeviceZoneAlarm](http://kb.supremainc.com/bs2sdk./doku.php?id=en:bs2_setdevicezonealarm)
- BS2 ClearDeviceZoneAccessRecord
- [BS2\\_ClearAllDeviceZoneAccessRecord](http://kb.supremainc.com/bs2sdk./doku.php?id=en:bs2_clearalldevicezoneaccessrecord)
- [BS2\\_GetDeviceZoneAGEntranceLimit](http://kb.supremainc.com/bs2sdk./doku.php?id=en:bs2_getdevicezoneagentrancelimit)
- BS2 GetAllDeviceZoneAGEntranceLimit
- BS2 SetDeviceZoneAGEntranceLimit
- BS2 RemoveDeviceZoneAGEntranceLimit
- BS2 RemoveAllDeviceZoneAGEntranceLimit

From: <http://kb.supremainc.com/bs2sdk./> - **BioStar 2 Device SDK**

Permanent link:

**[http://kb.supremainc.com/bs2sdk./doku.php?id=wiki:ebook:en\\_part27\\_ethernet\\_zoneapi](http://kb.supremainc.com/bs2sdk./doku.php?id=wiki:ebook:en_part27_ethernet_zoneapi)**

Last update: **2018/11/14 08:55**